## **TIBCO**® Fulfillment Subscriber Inventory

### **Release Notes**

Software Release 2.0.0 February 2019

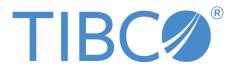

#### **Important Information**

SOME TIBCO SOFTWARE EMBEDS OR BUNDLES OTHER TIBCO SOFTWARE. USE OF SUCH EMBEDDED OR BUNDLED TIBCO SOFTWARE IS SOLELY TO ENABLE THE FUNCTIONALITY (OR PROVIDE LIMITED ADD-ON FUNCTIONALITY) OF THE LICENSED TIBCO SOFTWARE. THE EMBEDDED OR BUNDLED SOFTWARE IS NOT LICENSED TO BE USED OR ACCESSED BY ANY OTHER TIBCO SOFTWARE OR FOR ANY OTHER PURPOSE.

USE OF TIBCO SOFTWARE AND THIS DOCUMENT IS SUBJECT TO THE TERMS AND CONDITIONS OF A LICENSE AGREEMENT FOUND IN EITHER A SEPARATELY EXECUTED SOFTWARE LICENSE AGREEMENT, OR, IF THERE IS NO SUCH SEPARATE AGREEMENT, THE CLICKWRAP END USER LICENSE AGREEMENT WHICH IS DISPLAYED DURING DOWNLOAD OR INSTALLATION OF THE SOFTWARE (AND WHICH IS DUPLICATED IN THE LICENSE FILE) OR IF THERE IS NO SUCH SOFTWARE LICENSE AGREEMENT OR CLICKWRAP END USER LICENSE AGREEMENT, THE LICENSE(S) LOCATED IN THE "LICENSE" FILE(S) OF THE SOFTWARE. USE OF THIS DOCUMENT IS SUBJECT TO THOSE TERMS AND CONDITIONS, AND YOUR USE HEREOF SHALL CONSTITUTE ACCEPTANCE OF AND AN AGREEMENT TO BE BOUND BY THE SAME.

ANY SOFTWARE ITEM IDENTIFIED AS THIRD PARTY LIBRARY IS AVAILABLE UNDER SEPARATE SOFTWARE LICENSE TERMS AND IS NOT PART OF A TIBCO PRODUCT. AS SUCH, THESE SOFTWARE ITEMS ARE NOT COVERED BY THE TERMS OF YOUR AGREEMENT WITH TIBCO, INCLUDING ANY TERMS CONCERNING SUPPORT, MAINTENANCE, WARRANTIES, AND INDEMNITIES. DOWNLOAD AND USE OF THESE ITEMS IS SOLELY AT YOUR OWN DISCRETION AND SUBJECT TO THE LICENSE TERMS APPLICABLE TO THEM. BY PROCEEDING TO DOWNLOAD, INSTALL OR USE ANY OF THESE ITEMS, YOU ACKNOWLEDGE THE FOREGOING DISTINCTIONS BETWEEN THESE ITEMS AND TIBCO PRODUCTS.

This document is subject to U.S. and international copyright laws and treaties. No part of this document may be reproduced in any form without the written authorization of TIBCO Software Inc.

TIBCO, the TIBCO logo, Two-Second Advantage, TIB, Information Bus, Rendezvous, and TIBCO Rendezvous are either registered trademarks or trademarks of TIBCO Software Inc. in the United States and/or other countries.

Enterprise Java Beans (EJB), Java Platform Enterprise Edition (Java EE), Java 2 Platform Enterprise Edition (J2EE), and all Java-based trademarks and logos are trademarks or registered trademarks of Oracle Corporation in the U.S. and other countries.

All other product and company names and marks mentioned in this document are the property of their respective owners and are mentioned for identification purposes only.

This software may be available on multiple operating systems. However, not all operating system platforms for a specific software version are released at the same time. Please see the readme.txt file for the availability of this software version on a specific operating system platform.

THIS DOCUMENT IS PROVIDED "AS IS" WITHOUT WARRANTY OF ANY KIND, EITHER EXPRESS OR IMPLIED, INCLUDING, BUT NOT LIMITED TO, THE IMPLIED WARRANTIES OF MERCHANTABILITY, FITNESS FOR A PARTICULAR PURPOSE, OR NON-INFRINGEMENT.

THIS DOCUMENT COULD INCLUDE TECHNICAL INACCURACIES OR TYPOGRAPHICAL ERRORS. CHANGES ARE PERIODICALLY ADDED TO THE INFORMATION HEREIN; THESE CHANGES WILL BE INCORPORATED IN NEW EDITIONS OF THIS DOCUMENT. TIBCO SOFTWARE INC. MAY MAKE IMPROVEMENTS AND/OR CHANGES IN THE PRODUCT(S) AND/OR THE PROGRAM(S) DESCRIBED IN THIS DOCUMENT AT ANY TIME.

THE CONTENTS OF THIS DOCUMENT MAY BE MODIFIED AND/OR QUALIFIED, DIRECTLY OR INDIRECTLY, BY OTHER DOCUMENTATION WHICH ACCOMPANIES THIS SOFTWARE, INCLUDING BUT NOT LIMITED TO ANY RELEASE NOTES AND "READ ME" FILES.

This and other products of TIBCO Software Inc. may be covered by registered patents. Please refer to TIBCO's Virtual Patent Marking document (https://www.tibco.com/patents) for details.

Copyright  $^{\tiny{\textcircled{\tiny 0}}}$  2015-2019. TIBCO Software Inc. All Rights Reserved.

### **Contents**

| TIBCO Documentation and Support Services | 5  |
|------------------------------------------|----|
| New Features                             | 6  |
| Changes in Functionality                 | 7  |
| Deprecated and Removed Features          | 8  |
| Migration and Compatibility              | 9  |
| Closed Issues                            | 10 |
| Known Issues                             | 11 |

### **TIBCO Documentation and Support Services**

#### **How to Access TIBCO Documentation**

Documentation for TIBCO products is available on the TIBCO Product Documentation website, mainly in HTML and PDF formats.

The TIBCO Product Documentation website is updated frequently and is more current than any other documentation included with the product. To access the latest documentation, visit <a href="https://docs.tibco.com">https://docs.tibco.com</a>.

#### **Product-Specific Documentation**

Documentation for TIBCO Fulfillment Subscriber Inventory is available on the TIBCO Fulfillment Subscriber Inventory Product Documentation page.

The following documents for this product can be found on the TIBCO Documentation site:

- TIBCO Fulfillment Subscriber Inventory Installation and Configuration Guide
- TIBCO Fulfillment Subscriber Inventory User's Guide
- TIBCO Fulfillment Subscriber Inventory Web Services Guide
- TIBCO Fulfillment Subscriber Inventory REST Services Guide
- TIBCO Fulfillment Subscriber Inventory Release Notes

#### **How to Contact TIBCO Support**

You can contact TIBCO Support in the following ways:

- For an overview of TIBCO Support, visit http://www.tibco.com/services/support.
- For accessing the Support Knowledge Base and getting personalized content about products you are interested in, visit the TIBCO Support portal at https://support.tibco.com.
- For creating a Support case, you must have a valid maintenance or support contract with TIBCO. You also need a user name and password to log in to <a href="https://support.tibco.com">https://support.tibco.com</a>. If you do not have a user name, you can request one by clicking Register on the website.

#### **How to Join TIBCO Community**

TIBCO Community is the official channel for TIBCO customers, partners, and employee subject matter experts to share and access their collective experience. TIBCO Community offers access to Q&A forums, product wikis, and best practices. It also offers access to extensions, adapters, solution accelerators, and tools that extend and enable customers to gain full value from TIBCO products. In addition, users can submit and vote on feature requests from within the TIBCO Ideas Portal. For a free registration, go to <a href="https://community.tibco.com">https://community.tibco.com</a>.

### **New Features**

The following new features have been added in the version 2.0.0 of TIBCO Fulfillment Subscriber Inventory.

- TIBCO Fulfillment Subscriber Inventory supports Oracle Database Oracle 12.2.x is supported in the TIBCO Fulfillment Subscriber Inventory.
- TIBCO Fulfillment Subscriber Inventory works with TIBCO FTL® Starting from this version, you can disable message notifications. When message notifications are enabled, the following services are available:
  - TIBCO Enterprise Message Service<sup>™</sup>
  - TIBCO FTL

By default, notifications are disabled. If notifications are enabled, the default service used is Enterprise Message Service  $^{\text{TM}}$  (EMS). For more information, see the "Configuration Values" section in the TIBCO Fulfillment Subscriber Inventory User's Guide.

• TIBCO Fulfillment Subscriber Inventory as a container application -

TIBCO FSI is available as a container application using Docker and Kubernetes. Containerization makes it easy to deploy, run, manage, create cluster, scale up, and scale down the applications. You can pack an application with libraries and other dependencies with the use of a container. It is simple to use and provides rapid deployment.

For more information, see the "TIBCO Fulfillment Subscriber Inventory as a Container on Kubernetes" section in the TIBCO Fulfillment Subscriber Inventory Installation and Configuration Guide.

# **Changes in Functionality**

There are no changes in functionality in version 2.0.0 of TIBCO Fulfillment Subscriber Inventory.

## **Deprecated and Removed Features**

There are no deprecated or removed features as of the version 2.0.0 of TIBCO Fulfillment Subscriber Inventory.

## **Migration and Compatibility**

There are no details related to Migration and migration-related compatibility.

## **Closed Issues**

The table lists the closed issues in version 2.0.0 of TIBCO Fulfillment Subscriber Inventory.

| Issue ID | Summary                                                                                                    |
|----------|----------------------------------------------------------------------------------------------------|
| INV-562  | The following error was encountered during silent installation of TIBCO Fulfillment Subscriber Inventory 1.0.1:                                                                                                    |
|          | ::ERROR::,Exception while trying to run external class: null, class com.tibco.installer.wizard.action.TIBCORunExternalClassWizardAction java.lang.reflect.InvocationTargetException at sun.reflect.NativeMethodAccessorImpl.invokeO(Native Method) at |
|          | <pre>sun.reflect.NativeMethodAccessorImpl.invoke(NativeMethodAccessorImpl.ja va:62) at</pre>                                                                                                    |
|          | <pre>sun.reflect.DelegatingMethodAccessorImpl.invoke(DelegatingMethodAccesso rImpl.java:43)25 more</pre>                                                                                                    |

### **Known Issues**

The following table lists the known issues in version 2.0.0 of TIBCO Fulfillment Subscriber Inventory.

#### Known Issues

| Key     | Summary                                                                                                    |
|---------|----------------------------------------------------------------------------------------------------|
| INV-482 | <b>Summary:</b> During a search operation, the <b>Trash</b> icon is at times not displayed on the UI.                                  |
|         | When your run a search from the item search pane, the <b>Trash</b> icon for the item feature is visible when you click <b>Search</b> . |
|         | Workaround: None                                                                                                    |
| INV-404 | <b>Summary:</b> Login name does not support right single quotation mark or the French single quote (U+2019).                           |
|         | Workaround:: None                                                                                                    |